**AutoCAD Crack X64 [2022-Latest]**

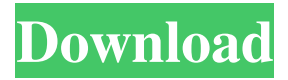

## **AutoCAD Crack + Download [Mac/Win]**

Early history Autodesk is a privately owned California-based software development and marketing company that first entered the CAD business by producing AutoCAD Cracked Accounts in 1982. Autodesk has since expanded to become one of the world's leading providers of products and services in the 2D and 3D CAD field. The original AutoCAD application was a desktop app running on microcomputers with internal graphics controllers. It was a typical procedural CAD package, which included 2D drafting and 3D modeling. AutoCAD was released for the Apple II in December 1982. In 1983, AutoCAD was released for the IBM PC, and a simplified version was released for Apple II-compatible computers. In 1986, AutoCAD was first released for the Windows platform, and its name was changed to AutoCAD LT. AutoCAD LT was a more compact version of AutoCAD that used the Windows programming language, and which could be run on desktop PCs with 32MB of memory. AutoCAD was the first, and still is one of the most widely used, 2D CAD applications. With the growing availability of powerful workstations, the 2D version of AutoCAD came to be used more and more for commercial drafting and design, both for internal projects at large corporations and for the construction industry. Commercial use of the software expanded into a variety of fields, including architecture, engineering, home improvement, construction, interior design, and landscape architecture. AutoCAD continues to be developed, expanded and improved. Its core functionality has been preserved, but it has evolved from a relatively simple 2D drafting program to a powerful, integrated, 3D work platform with a strong set of design and data management tools. With the growing availability of powerful workstations, the 2D version of AutoCAD came to be used more and more for commercial drafting and design, both for internal projects at large corporations and for the construction industry. Commercial use of the software expanded into a variety of fields, including architecture, engineering, home improvement, construction, interior design, and landscape architecture. AutoCAD continues to be developed, expanded and improved. Its core functionality has been preserved, but it has evolved from a relatively simple 2D drafting program to a powerful, integrated, 3D work platform with a strong set of design and data management tools. The first release of AutoCAD in 1982 was largely driven by a common problem in drafting software at the time: operating with multiple users at

### **AutoCAD Crack+ Registration Code**

Cracked AutoCAD With Keygen LT is a version of AutoCAD Cracked Version without some features such as

Construction and a sophisticated graphical interface. It uses the same commands and coordinates as AutoCAD, but it is limited to line, circle, ellipse, polyline, polygon, arc, ray, spline, and text elements. It lacks certain features found in AutoCAD, and it does not have some of the commands. These differences can be somewhat confusing, particularly for users of other CAD systems. Revision History This timeline lists the major changes and revisions to AutoCAD. 1980s 1985 The first major update was AutoCAD 1.0. It was available only on DOS. Autodesk dropped support for MS-DOS in 1994, when AutoCAD 2000 was introduced. 1990 The following software was added to the list of applications included in the AutoCAD suite of products: AutoCAD Map 3D, AutoCAD Drawing Tabletop, AutoCAD Live, Autodesk Electronics Design, Autodesk Engineering Design and Autodesk Dimensions. AutoCAD Map 3D was a mapmaking program. It was available for Windows, Macintosh and DOS. It was no longer available with AutoCAD 2000. The following software was removed from the list of applications included in the AutoCAD suite of products: AutoCAD Desk-Top, Autodesk Electronics Design, Autodesk Engineering Design, Autodesk Flow 3D, Autodesk Mechanical Design. 1991 AutoCAD was renamed to AutoCAD LT. It became available on Windows only. The following software was added to the list of applications included in the AutoCAD suite of products: AutoCAD Civil 3D, AutoCAD Electrical 3D, Autodesk Universe, Autodesk Dynamo and Autodesk Definiens Design Suite. 1993 Autodesk's Value Pricing was introduced. Subscription fees could be paid by the user instead of monthly in monthly payments. 1995 Version 3.14 was released. The following software was added to the list of applications included in the AutoCAD suite of products: AutoCAD FeatureManager 3D, AutoCAD Inventor, Autodesk Architecture 3D and Autodesk Alias-Link. AutoCAD LT 3.14 1996 Version 3.15 was released. a1d647c40b

# **AutoCAD Crack + With License Key [Updated]**

Open software and click [Start|Open]. Press the Print key to show the startup window. After that, click [Start] to enter the main menu. Step 5. How to start using Autocad? Choose either [Home] > [Start] > [All Programs] > [Autodesk] or press the shortcut keys Ctrl+M+A Step 6.How to install Autocad 2015 on a Windows 10? 1)Install the Autocad 2015 with Microsoft Windows 10 Install the Autocad 2015 with Microsoft Windows 10: 1) Install the Autocad 2015 with Microsoft Windows 10 Select Autocad 2015 from the list of installed programs in the setup window. After that, select the install files from your local hard drive and click [Next] button to continue the installation. 2) Install Autocad 2015 on Windows 10 Go to your Downloads folder on your computer. You can open the Downloads folder using the Windows explorer. You can go to your Downloads folder using the folder list on the left side of the explorer window. You can also go to your Downloads folder by pressing the [Ctrl+O] keys. In the Downloads folder, open the Autocad 2015 setup file. Autocad 2015 setup file location: You can find the Autocad 2015 setup file in your computer system with a.exe file extension. You can open it using your default software. 3) Start Autocad 2015 installation Double click on the Autocad 2015 setup file to start Autocad 2015 installation. Double click on the Autocad 2015 setup file to start Autocad 2015 installation. After that, click [Next] button to continue the installation. After that, click [Next] button to continue the installation. After that, click [Next] button to continue the installation. After that, click [Next] button to continue the installation. After that, click [Finish] button to complete the installation. 4) Autocad 2015 on Windows 10 Autocad 2015 installed successfully. Autocad 2015 installed successfully. Click the Autocad icon in your system tray and follow the instructions to launch the Autocad. Click the Autocad icon in your system tray and follow the instructions to launch the Autocad.

### **What's New in the?**

Calculate key sheet accuracy and basic dimension measurements. (video: 1:53 min.) Reusable Shapes, Components and Drawings: Draw only the lines that matter for your drawing. (video: 1:41 min.) Automatically add non-rectangular objects to an existing drawing. This eliminates the need to add every component. (video: 1:43 min.) AutoCAD offers designers the freedom to create precise drawings, faster. This is made possible by various enhancements in the new Release 2023 of the AutoCAD Product Line and the AutoCAD Extensions for Product Design that include the new capabilities detailed in this white paper. Stay up to date on the latest releases, news, tips and tricks by subscribing to the

AutoCAD blog. Have questions? Contact us or call 1-800-223-8025. Key figures in this white paper The following table presents key statistics to help you assess AutoCAD's offerings and determine whether they are a fit for your needs. Calculate AutoCAD Key Statistics Year Released 2017 Key Version 19 Supports AutoCAD LT, AutoCAD LT 2020, AutoCAD LT 2019, AutoCAD LT 2018, AutoCAD LT 2017, AutoCAD LT 2016, AutoCAD LT 2015, AutoCAD LT 2014, AutoCAD LT 2013, AutoCAD LT 2012, AutoCAD LT 2011, AutoCAD LT 2010, AutoCAD LT 2009 Key Customer Segments Enterprise, Architect, Draftspersons, Students, Architectural Technicians, Civil Engineers, Land Surveyors Number of CAD users Approximately 125 million users Number of users who are able to use AutoCAD as part of their job Around 48 million Number of Office users Approximately 10 million users Number of users who are able to use AutoCAD as part of their job Around 3 million Number of Commercial users Approximately 15 million users Number of users who are able to use AutoCAD as part of their job Approximately 4.5 million Number of Individual users Approximately 40 million users Number of users who are able to use AutoCAD as part of their job Around 19 million Number of

# **System Requirements:**

Supported platforms: Windows 7, Windows 8/8.1, Windows 10 Mac OS X El Capitan (10.11) or newer Minimum system requirements: OS: Microsoft Windows 7 (64-bit only) Processor: Intel Core 2 Duo or later Memory: 2GB RAM Graphics: Intel HD3000 or later, NVIDIA GeForce 6800 or later Additional Notes: Use of non-standard storage devices that may not be read by the Emulator can lead to poor emulation and crash scenarios.

Related links: